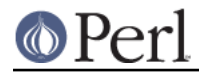

# **NAME**

perlcheat - Perl 5 Cheat Sheet

## **DESCRIPTION**

This 'cheat sheet' is a handy reference, meant for beginning Perl programmers. Not everything is mentioned, but 195 features may already be overwhelming.

#### **The sheet**

 CONTEXTS SIGILS ref ARRAYS HASHES void \$scalar SCALAR @array %hash scalar @array ARRAY @array[0, 2] @hash{'a', 'b'} list %hash HASH \$array[0] \$hash{'a'} &sub CODE \*glob GLOB SCALAR VALUES FORMAT number, string, ref, glob, undef REFERENCES \ reference \$\$foo[1] aka \$foo->[1]<br>\$@%&\* dereference \$\$foo{bar} aka \$foo->{ba \$@%&\* dereference \$\$foo{bar} aka \$foo->{bar} [] anon. arrayref \${\$\$foo[1]}[2] aka \$foo->[1]->[2]  $\{\}$  anon. hashref  $\frac{1}{2}$   $\frac{1}{2}$  aka \$foo->[1][2] \() list of refs NUMBERS vs STRINGS LINKS OPERATOR PRECEDENCE = = perldoc.perl.org -> + . search.cpan.org ++ -- == != eq ne cpan.org \*\* < > <= >= lt gt le ge pm.org  $! \sim \text{u+ u-} \quad \text{---} \quad \text{---$  =~ !~ perlmonks.org \* / % x SYNTAX + - . foreach (LIST) { } for (a;b;c) { } << >> while (e) { } until (e) { } named uops if (e) { } elsif (e) { } else { } < > <= >= lt gt le ge unless (e) { } elsif (e) { } else { } ==  $!=$  <=> eq ne cmp ~~ given (e) { when (e) { default { } } & | ^ REGEX METACHARS REGEX MODIFIERS && ^ string begin /i case insensitive  $||$  //  $\frac{1}{2}$   $\frac{1}{2}$   $\frac{$  .. ... + one or more /s . includes \n ?: \* \* zero or more /x ignore wh.space  $=$   $+=$   $=$   $*$   $=$  etc ? zero or one /p preserve ,  $\Rightarrow$  {3,7} repeat in range /a ASCII /aa safe list ops  $|$  alternation  $/$ l locale  $/d$  dual not [] character class /u Unicode and  $\bigr\backslash b$  word boundary /e evaluate /ee rpts or xor  $\langle z \rangle$  string end  $\langle g \rangle$  global () capture /o compile pat once DEBUG (?:p) no capture -MO=Deparse (?#t) comment REGEX CHARCLASSES -MO=Terse  $(?)=p$ ) ZW pos ahead  $(')\n$ .  $[')\n$  -D## (?!p) ZW neg ahead \s whitespace -d:Trace (?<=p) ZW pos behind \K \w word chars (?<!p) ZW neg behind \d digits CONFIGURATION (?>p) no backtrack \pP named property perl -V:ivsize (?|p|p)branch reset \h horiz.wh.space (?&NM) cap to name \R linebreak

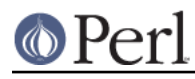

### **Perl version 5.16.2 documentation - perlcheat**

\S \W \D \H negate

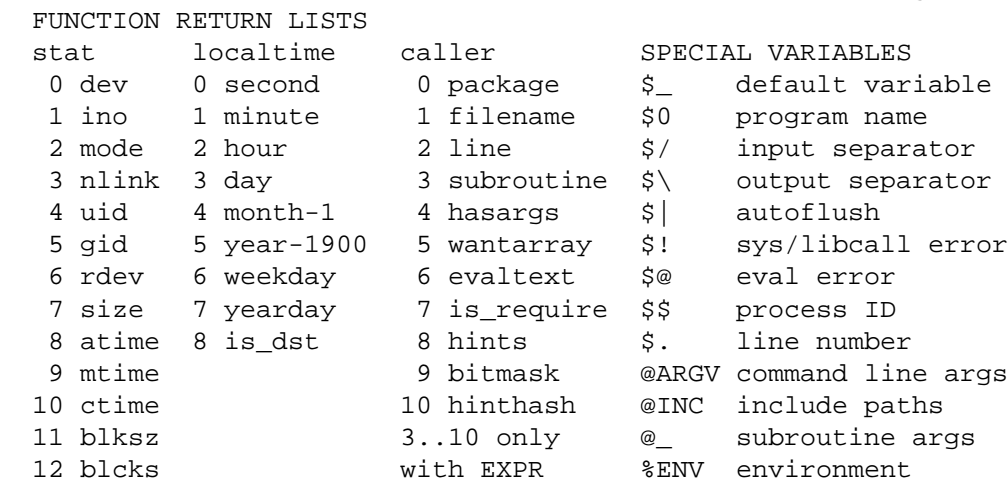

## **ACKNOWLEDGEMENTS**

The first version of this document appeared on Perl Monks, where several people had useful suggestions. Thank you, Perl Monks.

A special thanks to Damian Conway, who didn't only suggest important changes, but also took the time to count the number of listed features and make a Perl 6 version to show that Perl will stay Perl.

#### **AUTHOR**

Juerd Waalboer <#####@juerd.nl>, with the help of many Perl Monks.

### **SEE ALSO**

- http://perlmonks.org/?node\_id=216602 the original PM post
- http://perlmonks.org/?node\_id=238031 Damian Conway's Perl 6 version  $\bullet$
- http://juerd.nl/site.plp/perlcheat home of the Perl Cheat Sheet